# **Principes méthodologiques de l'outil CIOGEN : Calcul des Impacts des Ouvrages de GENie civil**

# **Tiffany DESBOIS1, Julien CRAVERO1, Adélaïde FERAILLE2**

*1Cerema, Direction Ouest, F-22000 Saint-Brieuc, France 2 Navier, École des Ponts, Univ Gustave Eiffel, CNRS, F-77455 Champ-sur-Marne, France*

**RESUME** Les questions environnementales sont de plus en plus présentes dans notre quotidien depuis l'accessibilité à la ressource jusqu'aux différentes formes de pollutions. L'urgence climatique implique les politiques publiques dans une démarche de réduction des émissions carbonées et de consommations des ressources fossiles. Cependant la mise en pratique du calcul de ces grandeurs interroge. La méthode qui se détache, par son caractère multi-étapes et multicritères, visant à représenter l'ensemble des impacts que les activités humaines exercent sur les écosystèmes, est l'Analyse du Cycle de Vie (ACV). Cette méthode nécessite une expertise, empêchant une démocratisation de son utilisation. Le recours à un outil pourrait permettre de faciliter l'usage de cette méthodologie sur un domaine précis. Dans le domaine des ouvrages d'art, un outil d'ACV a été développé en Europe du Nord. Cet outil partagé par plusieurs pays avec des contextes supposément différents ne permet par une évaluation à différents stades de la vie du projet qui s'avère être un point primordial pour les acteurs du génie civil français. L'outil CIOGEN pour Calcul des Impacts des Ouvrages de GENie civil a pour objectif de calculer les impacts de la construction d'un ouvrage d'art lors de trois phases du projet : les études préalables, l'appel d'offres et la réception de chantier. Le présent article décrit les principes méthodologiques de cet outil en abordant entre autres les questions de pertinence des données, de mise à jour et de représentativité.

**Mots-clefs** ACV, Ouvrage d'art, Construction, Outil

# **I. INTRODUCTION**

# *A. Contexte*

La réduction des émissions carbonées et des consommations de ressources fossiles est devenue un enjeu majeur des politiques publiques. Ainsi suite à l'accord de Paris signé en 2015, la France s'est dotée d'une stratégie nationale Bas Carbone (adoptée en 2015, révisée en 2018-2019) suivie en 2017 d'un plan Climat. Ceci s'est traduit par la promulgation de plusieurs lois et décrets dont :

• La loi de Transition Énergétique pour une Croissance Verte (JORF n°0189, 2015) qui en août 2015 donne des premiers objectifs chiffrés (réduction de 40% des émissions de Gaz à Effet de Serre entre 1990 et 2030 et une division par quatre de ces émissions entre 1990 et 2050 ; réduction de 50% en 2050 de la consommation énergétique finale en visant un objectif intermédiaire de 20% en 2030 par rapport à 2021) ;

- Le décret relatif aux principes et modalités du calcul des émissions de gaz à effet de serre des projets publics (JORF n°0106, 2017) ;
- La loi portant lutte contre le dérèglement climatique et renforcement de la résilience face à ses effets (JORF n°0196, 2021) qui dans son article 39 prévoit ce qui suit : l'article L. 228-4 du code de l'environnement est complété par un alinéa ainsi rédigé : « A compter du 1er janvier 2030, l'usage des matériaux biosourcés ou bas-carbone intervient dans au moins 25 % des rénovations lourdes et des constructions relevant de la commande publique. Un décret en Conseil d'Etat précise les modalités d'application du présent article, en particulier la nature des travaux de rénovation lourde et les seuils au-delà desquels l'obligation est applicable aux acheteurs publics. »

Le secteur de la construction en 2017 représentait 35% de l'énergie finale consommée et presque 40% des émissions de CO2 (UNEP, 2018). La prise de conscience du secteur a amené l'IDRRIM (Institut des routes, des rues et des infrastructures pour la mobilité) dans son pacte d'engagement de janvier 2021 à indiquer qu'il fallait « développer une infrastructure bas carbone, en réduisant l'empreinte environnementale des infrastructures existantes sur la base d'une analyse de leur cycle de vie, en évitant ou réduisant les impacts et en développant des solutions de compensation des impacts ». En plus de la performance et du coût des projets, il faut désormais maîtriser les flux (consommation d'eau, d'énergie, de matériaux, production de déchets) et maîtriser les impacts environnementaux (impacts sur l'air, l'eau, les sols, l'homme). La méthode de l'Analyse du Cycle de Vie permet de prendre en considération ces aspects.

# *B. Méthode Analyse du Cycle de Vie*

L'analyse du cycle de vie (ACV) est une méthode normalisée dont le cadre général et les lignes directrices sont fixés par les normes internationales ISO 14040 (AFNOR, 2006) et ISO 14044 (AFNOR, 2006b). Elle permet d'estimer les flux de matières et d'énergies, ainsi que les impacts environnementaux potentiels d'un produit ou d'un service au cours de son cycle de vie et donc de relier les procédés technologiques et leurs effets sur l'environnement (Jolliet et al., 2005).

Cette méthode repose sur trois principes de base :

- Il s'agit d'une analyse fonctionnelle rapportant le calcul des émissions, extractions et impacts associés à une fonction clairement définie ;
- Elle est multi-critères, permettant de calculer différents types d'impacts environnementaux (changement climatique, santé humaine, ressources, …) ;
- Elle est multi-étapes.

Les résultats d'une ACV sont exprimés en termes d'impacts potentiels sur l'environnement générés tout au long du cycle de vie, et ils sont rapportés à une unité fonctionnelle intégrant une durée de vie. L'unité fonctionnelle est donc l'unité de compte à laquelle va se référer l'ACV. Elle doit être définie avec précision et en cohérence avec les objectifs et le champ d'étude car toutes les données d'entrée et de sortie du système ainsi que les flux lui sont affectés. Il faut également garder en mémoire le fait que sa définition se fait en vue d'une analyse comparative ; une ACV est en effet destinée à évaluer des scenarii alternatifs d'un point de vue environnemental.

Réaliser une ACV permet ainsi d'évaluer l'impact environnemental global du système étudié rapporté à l'unité fonctionnelle préalablement définie, en suivant la méthodologie décrite dans les normes ISO 14040 (AFNOR, 2006) et ISO 14044 (AFNOR, 2006b). C'est un processus itératif décrit ci-après qui se décompose en 4 phases (Figure 1).

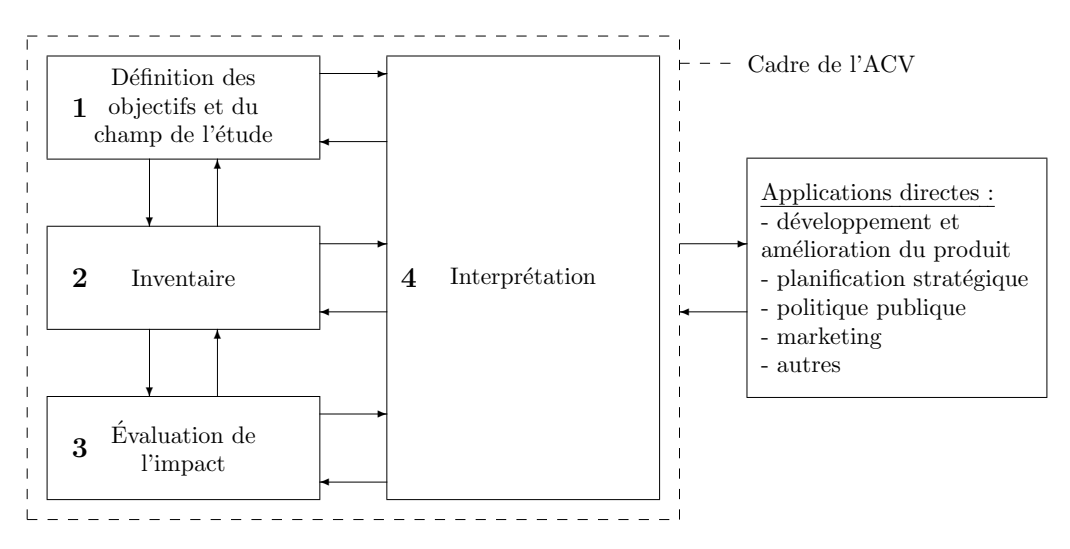

**FIGURE 1** : Cadre de l'étude de l'ACV d'après la norme ISO 14040

# *C. Genèse de l'outil*

En 2010 a été lancé le groupe de travail DIOGEN (DIOGEN, 2010) de l'Association Française de Génie Civil (AFGC). DIOGEN, acronyme de Données d'Impact pour les Ouvrages de GENie Civil, fournit une base de données environnementales de matériaux de construction dont les principales caractéristiques sont les suivantes :

- Les matériaux sont ceux utilisés dans le domaine du génie civil sur le territoire national ;
- Les impacts environnementaux sont calculés d'après la méthode d'ACV selon la norme en vigueur – actuellement NF EN 15804+A1 (AFNOR, 2014) et NF EN 15804+A2 (AFNOR, 2019) ;
- La qualité de la donnée est évaluée d'après une matrice de pedigree (Habert et al., 2011) ;
- La base est libre d'accès sur internet (http://www.diogen.fr) et peut être alimentée par une nouvelle donnée en soumettant une fiche au groupe de travail (GT).

Cette base rassemble donc des données spécifiques au secteur de la construction en France.

Il est apparu au sein de ce GT qu'il était indispensable de passer de l'échelle du matériau à l'échelle de l'ouvrage, à l'aide d'un outil dédié. Or, il n'existe pas d'outil adapté à la réalisation d'ACV d'infrastructures ou d'ouvrages d'art (OA) à partir de la base de données DIOGEN. Le projet CIOGEN, pour Calcul des Impacts des Ouvrages de GENie civil, vise à pallier ce manque

afin d'intégrer la démarche ACV concrètement, dans une logique de progrès et de protection de l'environnement, à la conception des ouvrages. La Figure 2 présente le positionnement de la base de données DIOGEN et de l'outil CIOGEN.

# **FIGURE 2** : Schéma de présentation de DIOGEN vs. CIOGEN

Une première version de l'outil a été développée de 2010 à 2013 : CIOGEN v1, sous forme de tableur Excel, permettant d'effectuer une ACV tronquée (étapes de production des matériaux, de transport et de la construction –hors terrassements-) s'appuyant sur la base de données DIOGEN et la base de données généraliste ecoinvent (Ecoinvent). CIOGEN v1 avait pour but d'être expérimental et évolutif afin d'apprécier l'amélioration de la qualité des données et des méthodes d'évaluation. Les travaux récents visent à faire évoluer cet outil selon trois axes :

- Compléter le modèle (en termes de composants de l'OA, procédés de construction, étapes prises en compte pour chaque procédé) afin de pouvoir réaliser des ACV complètes d'OA, en affichant les données de manière transparente afin qu'elles puissent être critiquées et améliorées ;
- Permettre une gestion plus pratique des mises à jour lorsque les données et les méthodes d'évaluation d'impacts évoluent ;
- Décliner l'outil en différentes variantes selon le stade d'avancement du projet de construction, afin de s'adapter aux objectifs de l'utilisateur et aux données en sa possession à ce stade.

L'année 2022 a été consacrée à l'approfondissement de la méthodologie, notamment grâce au financement octroyé par la fondation d'entreprises FEREC suite à l'appel à projets « Décarbonatation et économie circulaire : des méthodes et indicateurs pour guider les acteurs de la construction ».

Plusieurs verrous scientifiques et techniques ont été recensés. Un premier verrou important à lever est celui de l'accessibilité à des données représentatives, pertinentes et fiables de la construction et des phases suivantes de l'ouvrage. Il s'agit également de prévoir l'utilisation qui sera faite de ces données. Une fois que ces dernières ont été obtenues, il faut mettre à disposition de l'utilisateur un modèle des procédés utilisés pour construire l'ouvrage qui ait un niveau de détails adapté : un modèle trop grossier gommerait les spécificités des matériaux ou des méthodes de construction employés tandis qu'un modèle trop approfondi ne serait pas pratique et demanderait un recueil de données trop lourd. Un troisième point important concerne la pérennisation de la base de données et de l'outil de calcul associé, et la continuité du travail lors d'un changement de norme.

# **II. REVUE DES OUTILS ACV EN GENIE CIVIL**

Les outils recensés se positionnent à trois échelles différentes : l'ouvrage entier, les composants d'un ouvrage et le matériau/l'élément. Pour chacun, plusieurs caractéristiques ont été retenues, considérées comme pertinentes pour alimenter les réflexions méthodologiques pour le développement de CIOGEN :

- L'objet de l'étude : matériau, élément de structure, infrastructure routière, bâtiment, ouvrage d'art…
- L'objectif de l'étude : ACV comparative (comme un éco-comparateur, dans le but de permettre une comparaison de variantes) ou absolue (dans le but d'évaluer tous les impacts d'un ouvrage)
- L'unité fonctionnelle considérée
- Le périmètre : prise en compte ou non de toutes les étapes du cycle de vie, des transports, de la préparation du site…
- Le contexte géographique
- Le type d'outil : tableur Excel, code Matlab, logiciel en ligne…
- La provenance des données d'inventaire : facteurs d'extraction/d'émission, Inventaires du Cycle de Vie (ICV), scores d'impacts, données techniques (consommation des engins, heures-machine, distances de transport…)
- Les impacts évalués et les méthodes de calcul associées
- La gestion des mises à jour des données d'inventaire
- La gestion des mises à jour des méthodes de calcul
- Les abonnements et licences nécessaires pour utiliser l'outil

Les outils étudiés sont indiqués dans le Tableau 1 et leurs caractéristiques sont données en Annexe 1.

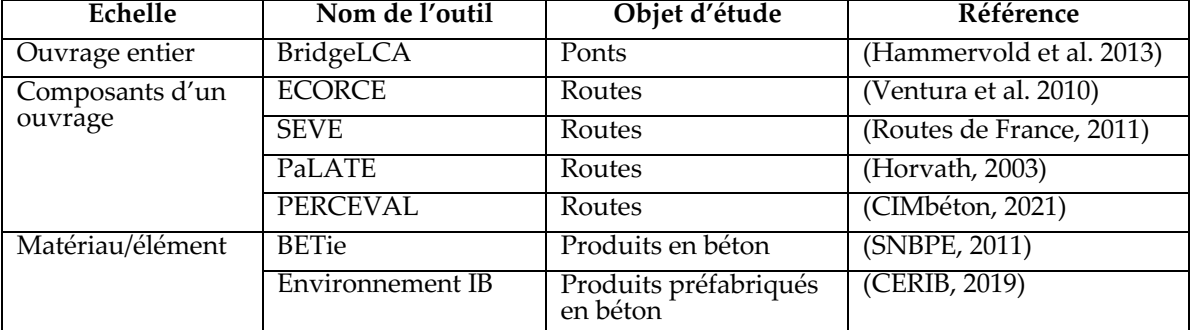

## **TABLEAU 1. Liste des outils ACV en génie civil**

Il ressort de cette revue qu'un seul outil a été répertorié sur les ouvrages d'art. Celui-ci a été développé en Europe du Nord (Norvège, Suède, Finlande et Danemark) dans le cadre du projet ETSI. Cet outil partagé par plusieurs pays avec des contextes supposément différents ne permet par une évaluation à différents stades de la vie du projet qui s'avère être un point primordial pour les acteurs du génie civil impliqués dans les travaux du GT.

Par ailleurs, concernant le volet mises à jour, les outils n'indiquent pas de méthode pour les gérer, notamment comment prendre en compte les évolutions normatives qui entrainent une coexistence dans les bases de données de scores d'impacts de données avec des indicateurs d'impact différents.

Il apparait de cette revue que chaque outil a nécessité la composition de sa propre base de données. Pour les outils français, ce travail redondant est dû à l'absence d'une base complète de données : spécifiques au domaine (génie civil), spécifiques au contexte géographique (France) et dans les deux formats : ICV et scores d'impacts.

Enfin, cette revue met en lumière que si des travaux antérieurs utilisent des scores d'impacts et ne mettent pas à disposition leurs ICV, la seule possibilité pour « encapsuler » les résultats de ces travaux directement est d'utiliser les mêmes indicateurs et la même méthode de calcul. Dans le cas contraire, il est nécessaire de refaire soi-même le modèle de tous les procédés (à partir d'informations fournies dans des fiches FDES par exemple) sans pouvoir réutiliser ces travaux. Notons toutefois que la mise à disposition des ICV brutes (une liste de plusieurs milliers de flux) n'est pas forcément plus pratique a priori : cette liste doit être dans un format standard pour pouvoir être réutilisée par la suite et par d'autres.

## **III. PRESENTATION DE L'OUTIL**

#### *A. Champ de l'outil*

*Dans un premier temps sont visés les ouvrages d'art courants, représentant la majeure partie des ouvrages qui sont construits en France chaque année. Il est supposé une durée de vie de 100 ans de ces ouvrages, durée usuelle prise en compte à la conception. On peut définir ceux-ci comme les ouvrages ne présentant pas d'enjeux importants en termes de difficulté technique, d'impacts sur la conception d'ensemble de l'infrastructure et sur son coût, d'insertion paysagère ou d'architecture, d'impacts importants sur l'environnement, ou ne comportant pas d'innovation technique sur le plan de la conception et/ou de la réalisation (DGITM, 2021). Nous entendons par là les ponts-types du SETRA (ponts cadres et portiques, ponts-dalles, ponts à poutres), catégorie qui peut être élargie à des ouvrages approchants (ponts à béquilles, ponts cadres ou portiques multiples, etc.) (SETRA, 1999).B. Principes de base*

Plusieurs principes de base régissent l'outil développé :

- CIOGEN doit se servir autant que possible de la base de données DIOGEN qui fournit des données spécifiques au génie civil en France ;
- Les indicateurs d'impacts et de flux évalués pour l'ouvrage sont ceux définis par la norme NF EN 15804+A2 ;
- La finalité de l'outil est qu'il soit utilisé et pratique, il doit donc être construit avec les acteurs du domaine ;
- Les données, hypothèses de calcul et modèles employés doivent être transparents afin de pouvoir être critiqués par tous et d'instaurer de la confiance dans l'outil ;
- Il doit permettre de capitaliser sur les études précédentes afin d'améliorer au fur et à mesure la représentativité des données (avoir des données représentatives des ouvrages d'art en général et non particulières à un seul projet) ;

• La visée finale est qu'il apporte aux praticiens une meilleure perception des enjeux environnementaux et une vision globale des impacts de l'ouvrage, c'est-à-dire qu'il puisse servir d'outil de pilotage du projet et non uniquement d'outil de reporting des émissions a posteriori.

# *C. Variantes de l'outil adaptées aux stades du projet*

Selon le stade du projet, les utilisateurs n'attendent pas le même niveau de détails dans l'analyse environnementale de l'ouvrage et n'ont pas la même quantité (ni la même précision) d'informations disponibles. Une variante de l'outil CIOGEN par stade du projet (Figure 3) a été développée, afin de fournir pour chacun un modèle de l'ouvrage avec le niveau de détails adéquat.

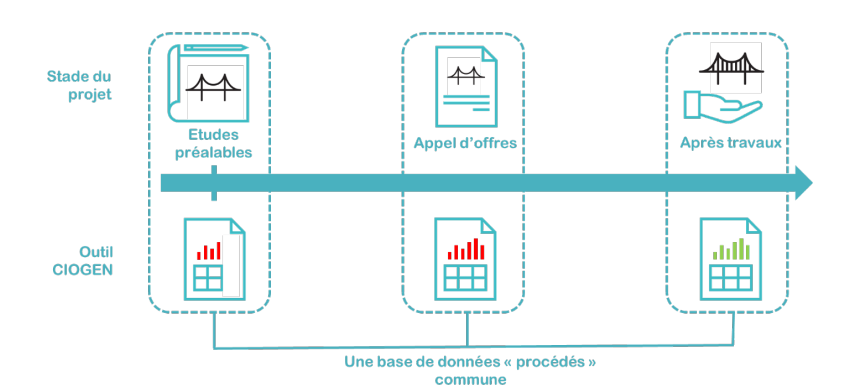

# **FIGURE 3. Schéma de principe des trois variantes de CIOGEN**

L'évaluation environnementale de l'ouvrage à partir de l'outil est calquée sur son estimation financière, ceci afin de profiter de l'existence de documents financiers devant systématiquement être remplis et ainsi simplifier la collecte de données. Cela permet de travailler sur une base commune avec une dénomination et une structure des procédés utilisés lors de la construction d'un ouvrage déjà connues des praticiens, afin d'éviter, entre autres, les oublis et les pertes de temps.

1. Stade études préalables

Cette variante doit permettre aux concepteurs, bureaux d'études et entreprises de travaux de comparer différentes solutions d'ouvrages afin de déterminer les leviers de réduction des impacts. Elle doit également permettre à la maîtrise d'ouvrage d'affiner ses critères de jugement des offres.

L'approche consiste à réaliser une évaluation à partir d'un détail estimatif simplifié, constitué des 14 procédés indiqués dans le Tableau 2, qui apparaissent comme les postes les plus émetteurs dans nos premiers calculs (c'est-à-dire responsables de la majorité des impacts).

| Catégories de prix du détail estimatif | Procédés retenus |
|----------------------------------------|------------------|
| 1000. Prix généraux                    |                  |
| 2000. Aciers, bétons et coffrages      | Acier d'armature |

**TABLEAU 2. 14 procédés du DQE simplifié pour la variante Études préalables**

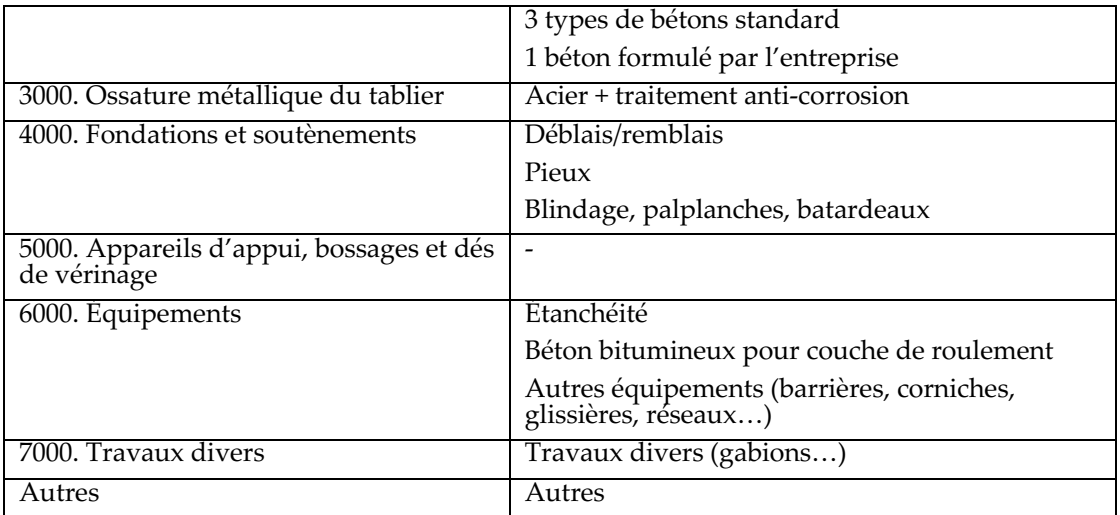

A chaque ligne, l'utilisateur doit entrer les données techniques (quantités de matériaux) et choisir le cas échéant dans un menu déroulant la donnée environnementale correspondante.

2. Stade appel d'offres

Les objectifs de cette variante sont pour la maîtrise d'œuvre de comparer différentes offres d'entreprises et pour les entreprises de travaux et les concepteurs d'évaluer leurs solutions.

Cette variante se présente sous la forme d'un fichier excel reprenant le détail estimatif (DE) avec ses sept grandes catégories :

- Prix généraux (installations de chantier, étaiement de la traverse et du tablier de l'ouvrage, matériel de lançage de l'ossature métallique du tablier mixte ou des poutres précontraintes, outil coffrant pour exécution de la dalle du tablier mixte…) ;
- Aciers, bétons, coffrages (coffrages, coques préfabriquées, armatures de béton armé ou de précontrainte, bétons pour fondations profondes/piles/culées/tabliers/autres structures…) ;
- Ossature métallique du tablier (acier pour ossature du tablier, protection anticorrosion…)
- Fondations et soutènements (terrassements des fouilles, pieux en béton armé ou métalliques, fonçage de pieux, fourniture de palplanches…) ;
- Appareils d'appui, bossages et dés de vérinage (bossages d'appui, appareil d'appui en élastomère fretté ou à pot, dispositifs anti-sismiques amortisseurs) ;
- Equipements (étanchéité du tablier, garde-corps, glissières et barrières de sécurité, séparateurs en béton, corniches, bordures de trottoir, béton bitumineux pour couche de roulement…)
- Travaux divers (démolition de constructions et de chaussées, décapage de la terre végétale, gabions de protection des talus…).

A chaque ligne du DE, une donnée « procédé » est associée. Pour chaque procédé, les données sont à estimer (pour les données techniques) ou à choisir parmi une liste en faisant des hypothèses (pour les données environnementales).

#### 3. Stade après travaux

Les entreprises de travaux et la maîtrise d'ouvrage doivent à partir de cette variante pouvoir évaluer l'impact environnemental complet de l'ouvrage. Un autre objectif de cette variante est la constitution d'une base de données de référence des impacts des chantiers français.

L'utilisateur renseigne les quantités réelles sur un fichier de suivi qui reprend les dénominations du détail estimatif, afin de faciliter la comparaison du bilan environnemental de l'ouvrage aux différents stades du projet. L'ACV d'un OA réalisée par cette variante de CIOGEN a vocation à être consignée dans un catalogue qui permet d'établir des statistiques pour des procédés, des étapes ou des paramètres (distances, heures-machine…). En particulier, des données moyennes et des ratios peuvent être tirés de ce catalogue OA pour estimer le bilan environnemental de futurs projets. Ce catalogue de référence est ainsi alimenté par les retours des entreprises, afin d'améliorer la qualité des données ACV pour les projets futurs. Les projets renseignés sont rendus anonymes et classés selon plusieurs critères (types de structure, type de fondations, contraintes d'accès, nombre d'ouvrages proches construits en même temps).

#### **IV. BASE DE DONNEES INHERENTE A L'OUTIL**

#### *A. Descriptif de la base de données*

La base de données inhérente à l'outil contient des données « procédés ». Celles-ci se composent de données « techniques » (quantités de matériaux, ratio masse d'acier d'armature/volume de béton, heures-machine, etc.) propres aux techniques de construction en génie civil et de données « environnementales » qui proviennent de bases de données ACV (ICV de la base de données ecoinvent ou scores d'impacts de la base de données DIOGEN). Lorsque des données d'ecoinvent sont utilisées par l'outil, les utilisateurs n'y ont pas directement accès.

Par exemple, nous estimons que la production  $d'1$  m<sup>2</sup> de coffrage en acier (donnée « procédé ») nécessite 200 kg d'acier avec un travail de façonnage du métal et un transport de 100 km entre l'aciérie et l'usine de production des coffrages (données « techniques »). Les données de production de l'acier, de façonnage du métal et de transport par camion > 32 tonnes (données « environnementales ») proviennent dans ce cas de la base de données ecoinvent 3.8.

La Figure 4 récapitule la méthode employée pour construire la base de données « procédés » de CIOGEN avec les données à chaque étape du cycle de vie du procédé. Ces cinq étapes sont séparées pour faciliter la modification de paramètres, l'analyse de contribution (aux impacts totaux) des procédés à chaque étape et l'établissement de ratios/statistiques pour certains procédés. A la fin des travaux de construction de l'OA, l'ACV de l'ouvrage fini comprend donc des données consolidées pour les trois premières étapes (production, transport, mise en œuvre) et des données de l'ordre du prévisionnel pour les deux dernières étapes (vie en œuvre, fin de vie).

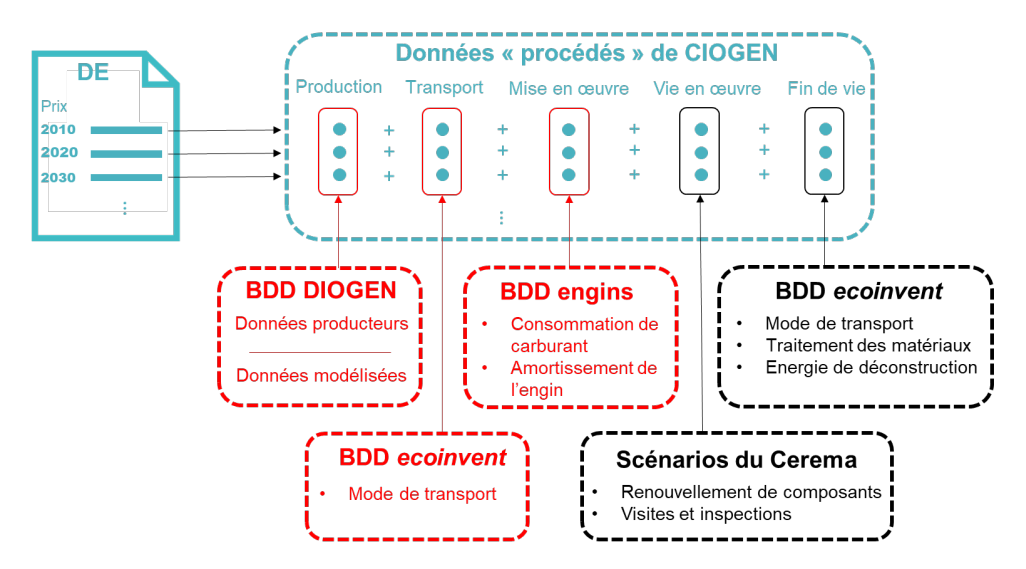

**FIGURE 4. Schéma de principe de la base de données inhérente à l'outil**

# *B. Représentativité et qualité des données*

Les données techniques des données « procédé » ont été établies préférentiellement à partir de retours de chantier, de la bibliographie et enfin à dire d'experts et ce pour permettre une représentativité des chantiers français. Elles ont été modélisées sous OpenLCA en les combinant à des données environnementales issues de la base de données DIOGEN et d'ecoinvent.

Les données « procédé » font l'objet d'une fiche DIOGEN qui décrit les hypothèses formulées ainsi que les sources. Ces fiches sont publiées sur le site internet DIOGEN et accessibles gratuitement. Elles peuvent ainsi être critiquées au besoin afin d'améliorer la donnée. Enfin chaque fiche fait l'objet d'une évaluation de sa qualité au moyen d'une matrice de pedigree (Habert et al., 2011), identique à celle qui est utilisée pour qualifier les données de la base de données DIOGEN.

## *D. Mise à jour de la base de données*

La mise à jour de la base est prévue à plusieurs occasions : lors d'une évolution normative ou encore, lors de la mise à disposition d'une nouvelle version de la base de données ecoinvent, lors de la publication de nouvelles données dans DIOGEN et enfin une fois par an pour prendre en considération les retours de chantier. Ces mises à jour sont gérées et validées par le GT DIOGEN. S'en suit une nouvelle version des différentes variantes et du catalogue de référence, mise en ligne et téléchargeable.

# **V. CONCLUSION**

Les travaux du GT DIOGEN depuis plusieurs années ont permis l'établissement de la base de données ainsi que le développement méthodologique permettant d'aboutir à cet outil CIOGEN avec ses différentes variantes. Des tests utilisateurs sont prévus au premier semestre 2023 afin d'en permettre une validation par le GT DIOGEN, et ses différents acteurs du génie civil, pour

une mise en ligne à l'été 2023. Ainsi CIOGEN et sa base de données seront disponibles gratuitement sur le site internet de DIOGEN (http://www.diogen.fr). L'utilisation de l'outil par les acteurs du secteur (entreprise, bureaux d'études, maîtres d'ouvrage, maîtres d'œuvre…) permettra d'affiner les données et de constituer un catalogue de référence qui soit représentatif des ouvrages d'art courants français. A plus long terme, cet outil pourrait intégrer d'autres types d'ouvrages, tels que les ouvrages fluviaux et portuaires.

## **REFERENCES**

AFNOR. (2006). NF EN ISO 14040 « Management environnemental – Analyse du cycle de vie – Principes et cadre ». AFNOR Editions

AFNOR. (2006b). NF EN ISO 14044 « Management environnemental – Analyse du cycle de vie – Exigences et lignes directrices ». AFNOR Editions

AFNOR. (2014). NF EN 15804+A1 "Contribution des ouvrages de construction au développement durable - Déclarations environnementales sur les produits - Règles régissant les catégories de produits de construction". AFNOR Editions.

AFNOR. (2019). NF EN 15804+A2 "Contribution des ouvrages de construction au développement durable - Déclarations environnementales sur les produits - Règles régissant les catégories de produits de construction". AFNOR Editions.

Cerema. (s.d.). Bible pour construction d'OA neufs. Récupéré sur http://www.setra.fr/html/logicielsOA/PETRA/bible\_neuf.html

Cerema. (s.d.). Bible réparations OA pour PETRA. Récupéré sur http://www.setra.fr/html/logicielsOA/PETRA/bible\_old.html

CERIB. (2019). Environnement IB. Récupéré sur http://www.environnementib.com/presentation

CIMbéton. (2021). PERCEVAL. Récupéré sur https://www.infociments.fr/calculateurperceval

DGITM. (2021). Instruction technique relative aux modalités d'élaboration des opérations d'investissement et de gestion sur le réseau routier national.

DIOGEN. (2010). DIOGEN - Données d'Impact pour les Ouvrages de GENie Civil. Récupéré sur http://www.diogen.fr/

Ecoinvent. (s.d.). Récupéré sur https://ecoinvent.org/

Habert, G., Tardivel, Y., & Tessier, C. (2011). DIOGEN : base de Données d'Impacts environnementaux des matériaux pour les Ouvrages de GENie civi. GC 2011.

Hammervold, J., Reenaas, M., & Brattebø, H. (2013). Environmental life cycle assessment of bridges. Journal of Bridge Engineering, 18(2), 153-161.

Horvath, A. (2003). Life-Cycle Environmental and Economic Assessment of Using Recycled Materials for Asphalt Pavements. University of California.

Jolliet, O., Saadé, M., & Crettaz, P. (2005). Analyse du cycle de vie : comprendre et réaliser un écobilan. Presses polytechniques.

JORF n°0106. (2017). Décret n°2017-725 du 3 mai 2017 relatif aux principes et modalités de calcul des émissions de gaz à effet de serre des projets publics.

JORF n°0189. (2015). Loi n°2015-992 du 17 août 2015 relative à la transition énergétique pour la croissance verte.

JORF n°0196. (2021). Loi n°2021-1104 du 22 août 2021 portant lutte contre le dérèglement climatique et renforcement de la résilience face à ses effets.

Risch, E., Roux, P., & Boutin, C. H. (2012). L'analyse de cycle de vie (ACV) des systèmes d'assainissement : un outil complémentaire d'aide à la décision. Sciences Eaux & Territoires, pp. 82-90.

Routes de France. (2011). SEVE. Récupéré sur https://www.routesdefrance.com/seve-669/

SETRA. (1999). Guide du Projeteur Ouvrages d'Art - Ponts Courants. Centre des Techniques d'Ouvrages d'Art.

SNBPE. (2011). BETie. Récupéré sur https://www.snbpe.org/developpement\_durable/calculette

UNEP (2018). Récupéré sur https://www.unep.org/resources/report/global-status-report-2018

Ventura, A., Dauvergne, M., Jullien, A., & Tamagny, P. (2010). ECORCE 1.0: Ecocomparateur routes, construction et entretien. Revue générale des Routes RGRA, 70.

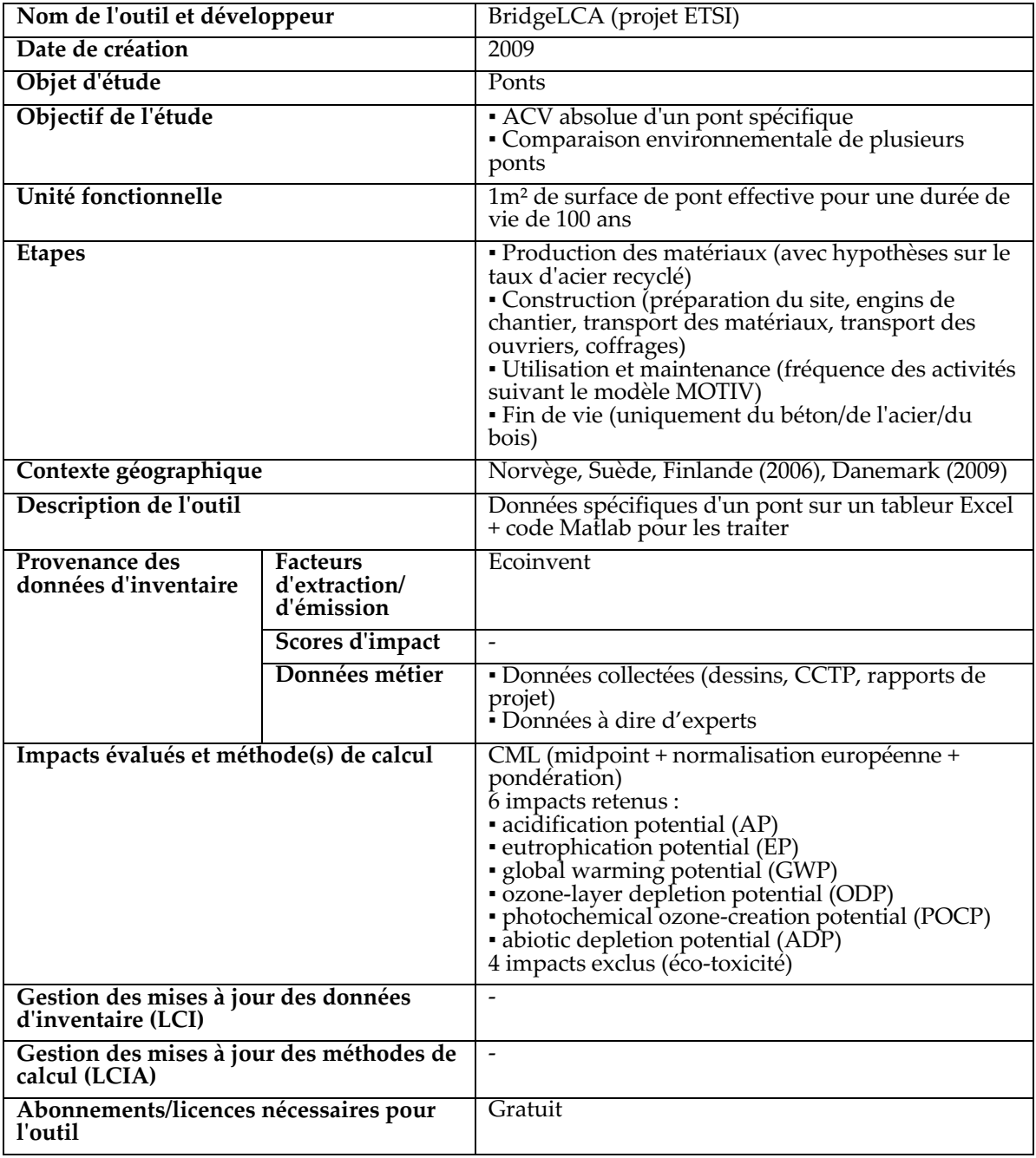

# **ANNEXE 1 : REVUE DES OUTILS ACV EN GENIE CIVIL**

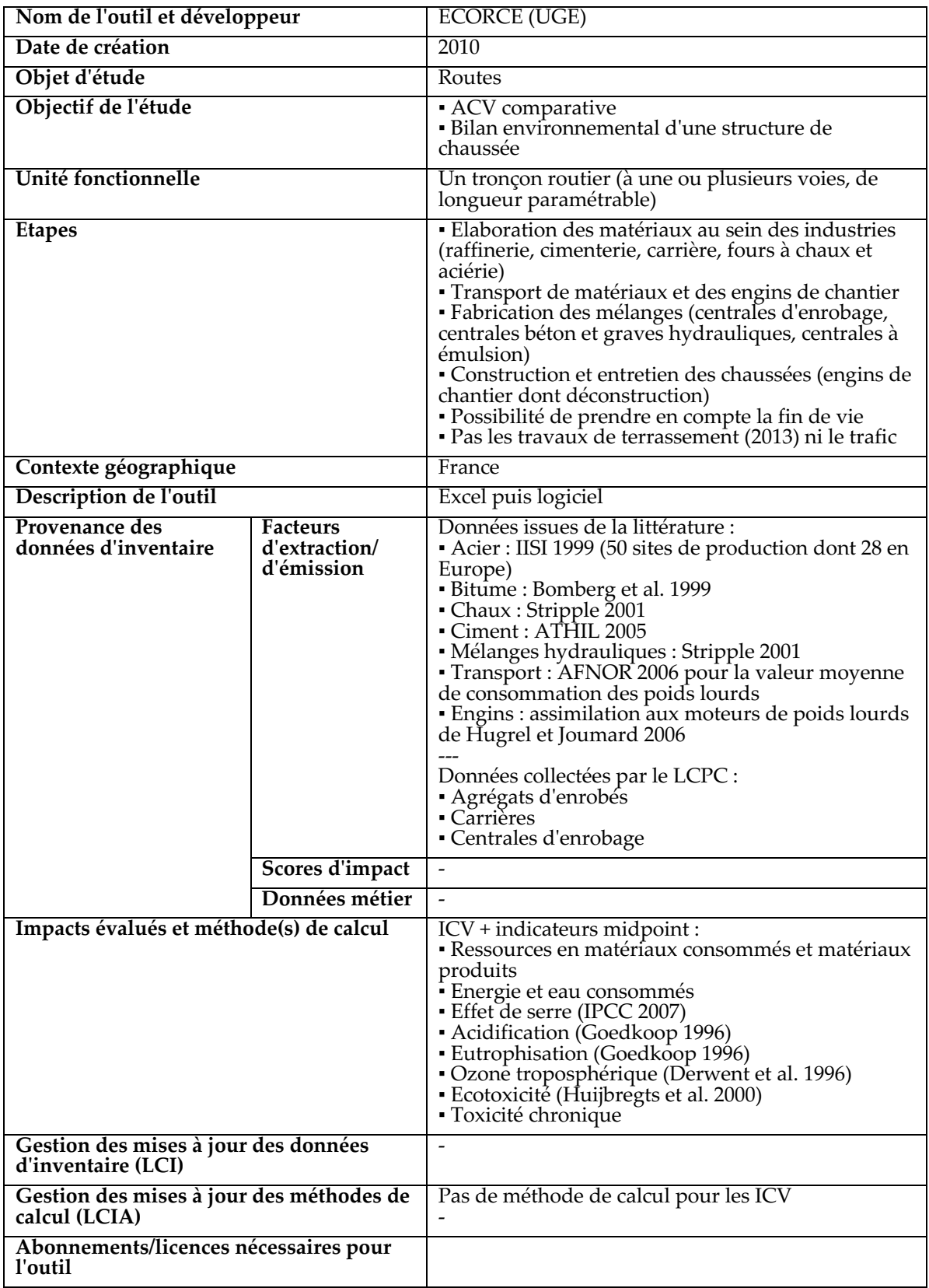

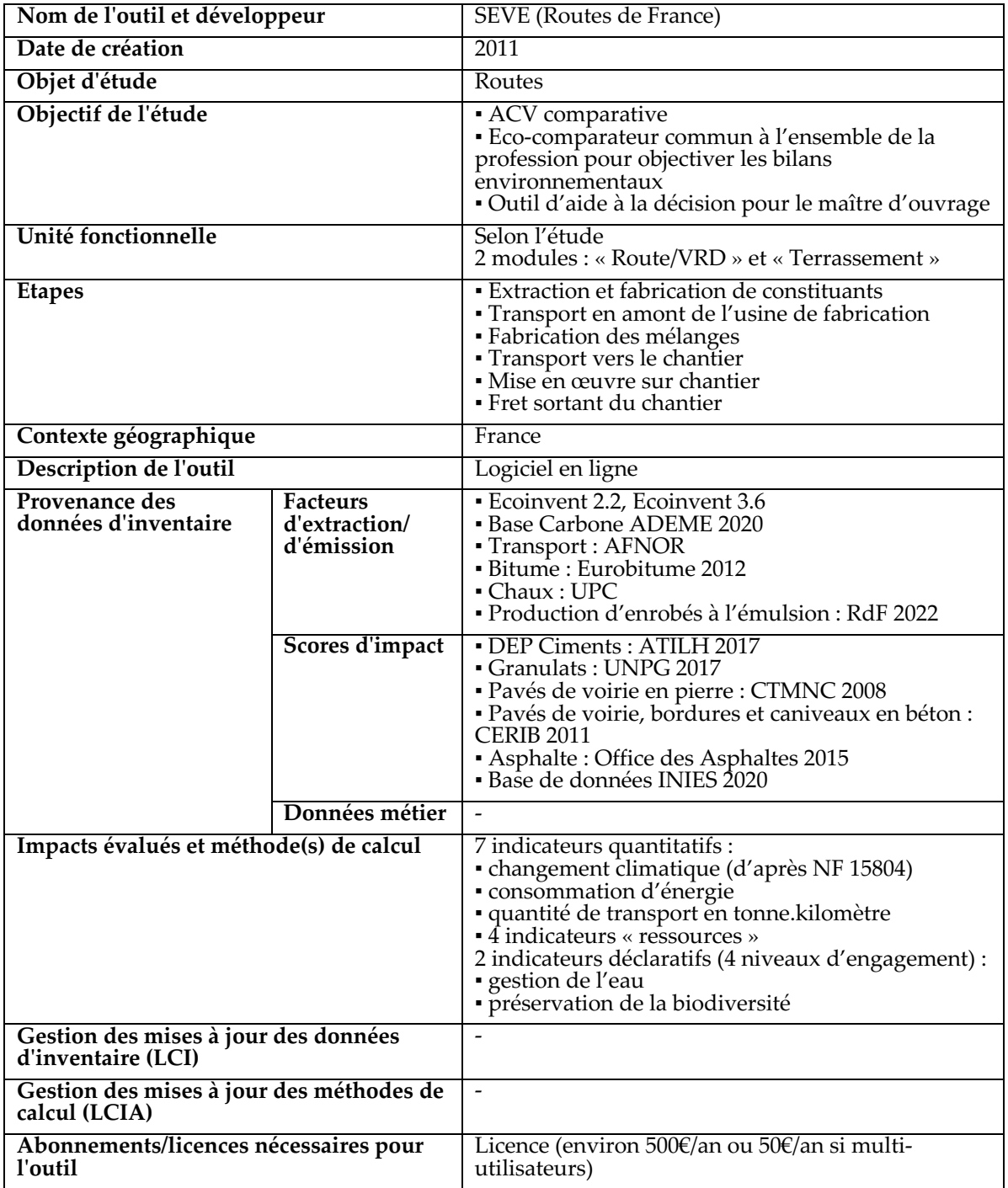

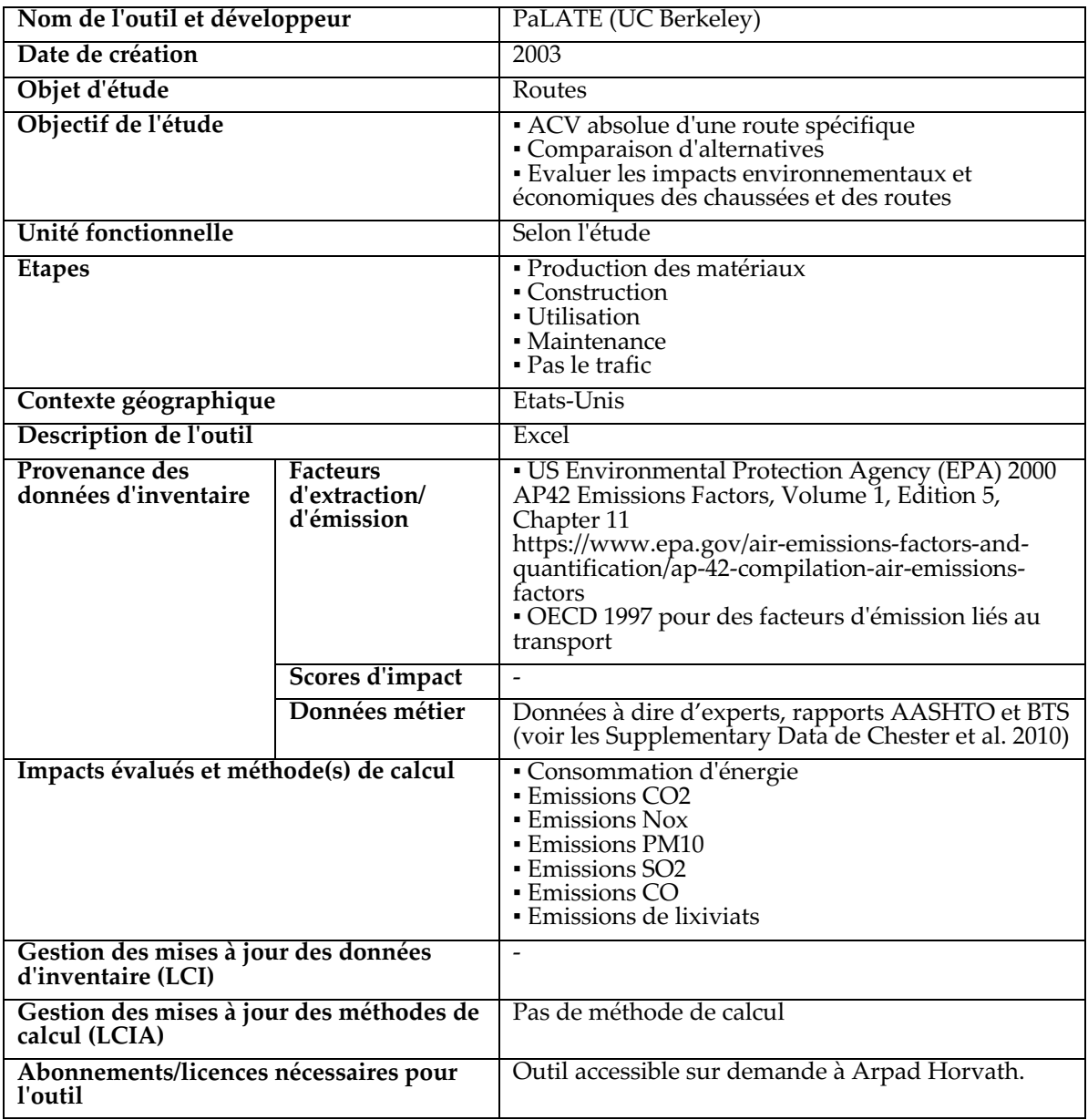

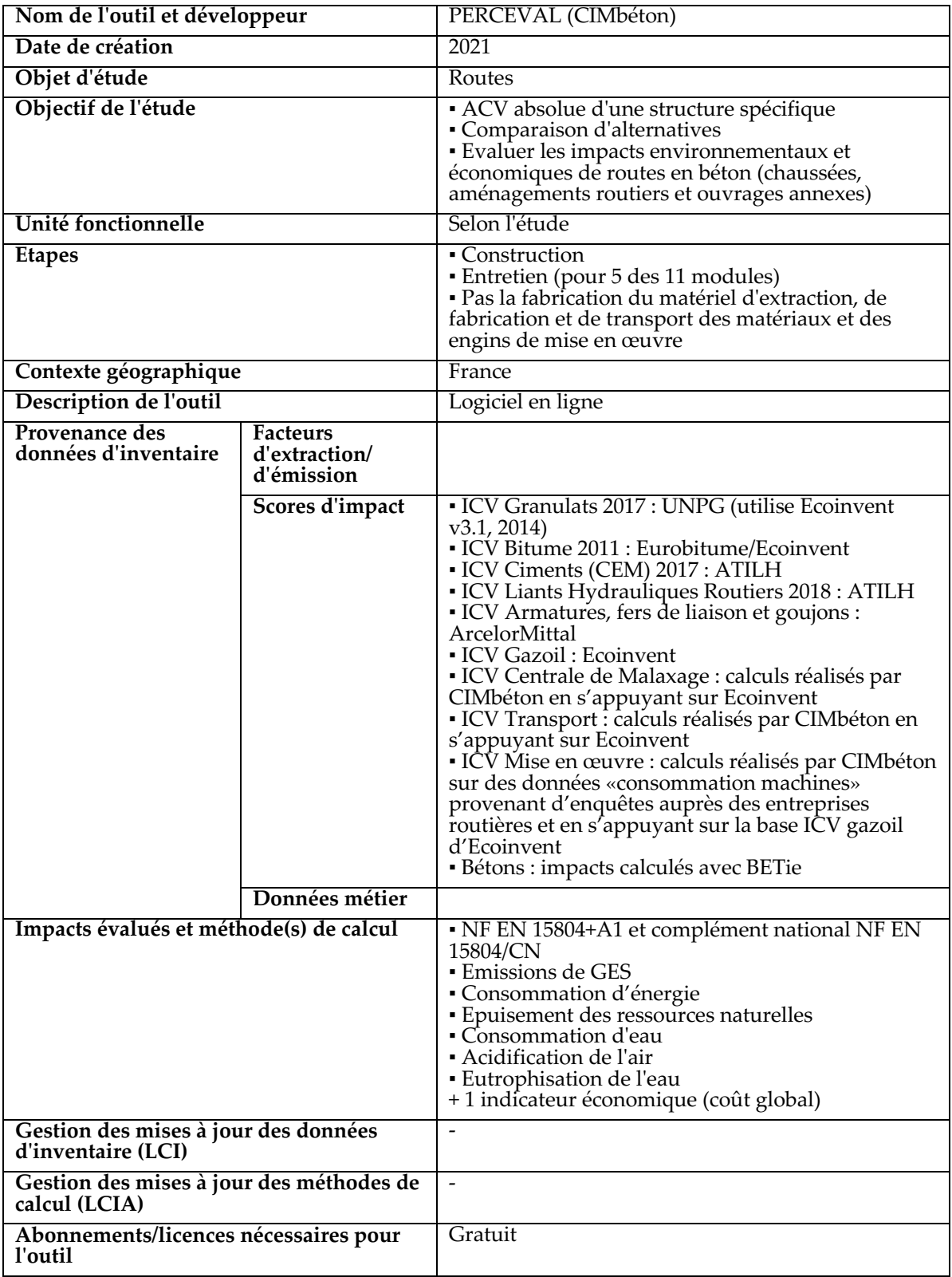

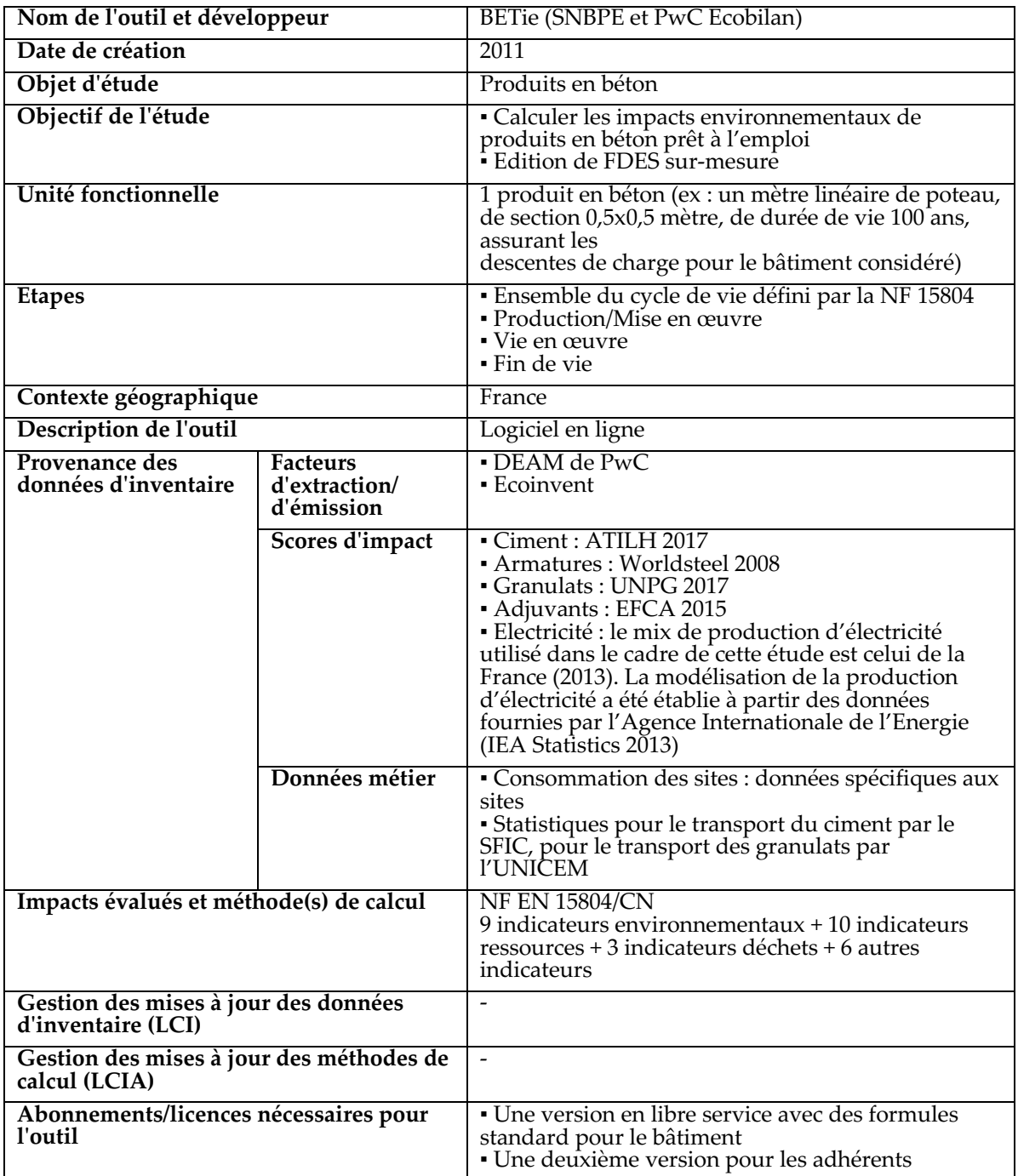

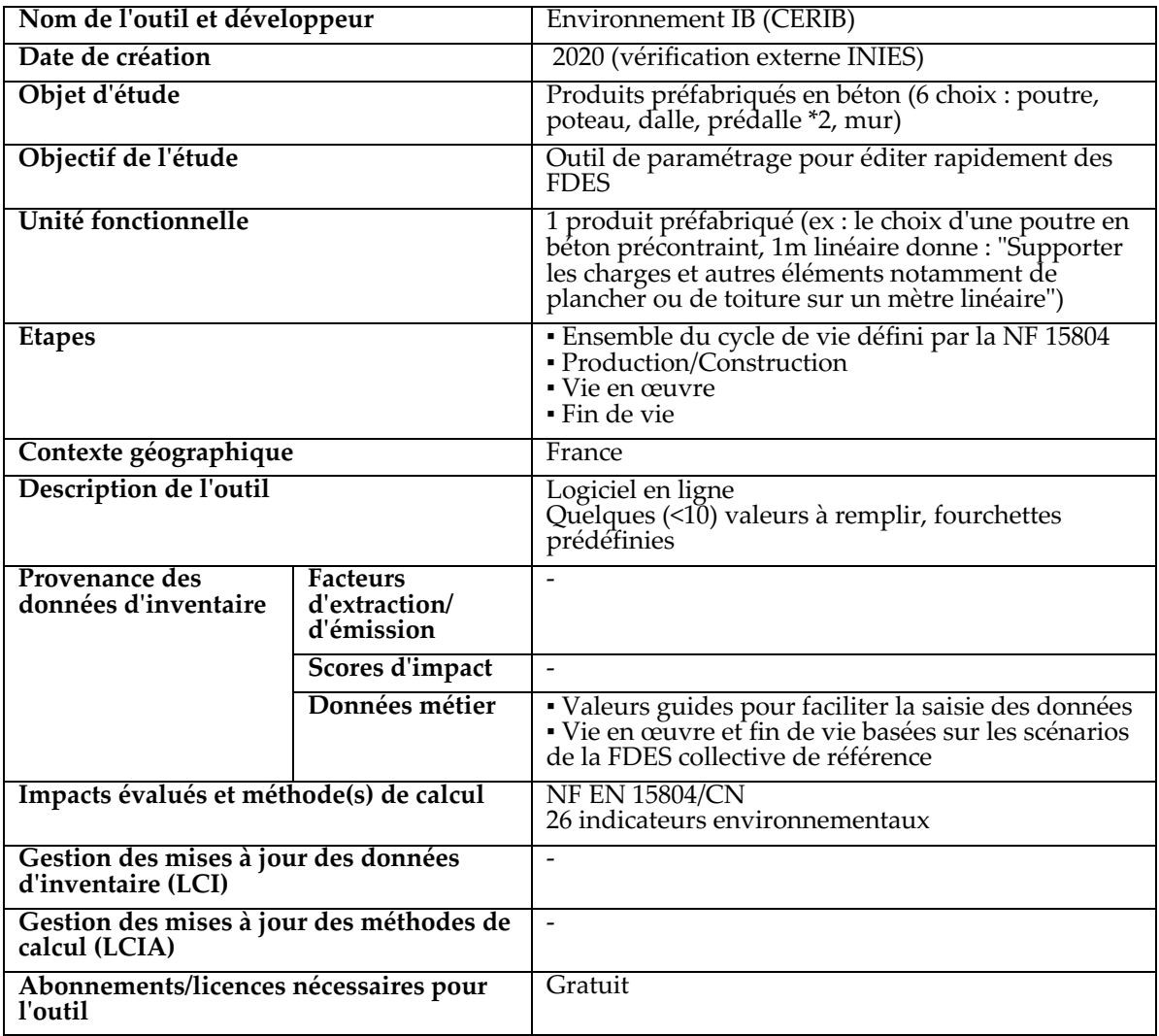